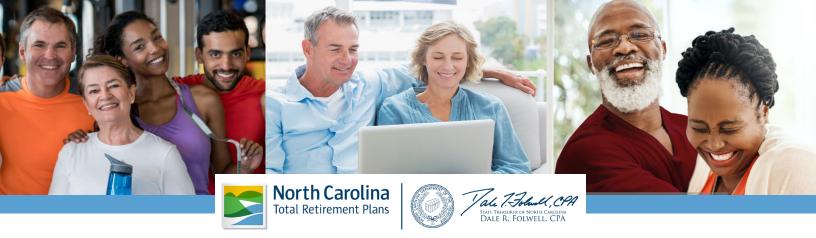

## **Retirement Readiness Checklist**

| Log into your <u>ORBIT</u> account and review all information in your account, including name, years of service, beneficiary(ies), etc.                                                                                                    |
|----------------------------------------------------------------------------------------------------|
| Visit myNCRetirement.com to read important information about your benefits.                                                                                                    |
| Bring all relevant documents with you that you would like to discuss with the benefits counselor.                                                                                                    |
| Create, print and bring your Custom Benefit Estimate. Log into your ORBIT account and click on the Create A Custom Benefit tab on the left side of the screen.                                                                                    |
| Bring a copy of your Annual Benefits Statement in ORBIT.                                                                                                    |
| If applicable, bring your NC 401(k), NC 457 Plans and/or NC 403(b) Program account balances.<br>These can be found at <u>NCPlans.retirepru.com</u> . Also take time to review and update your<br>beneficiary designations for each of your plans. |
| Review and update your beneficiary designations in ORBIT.                                                                                                    |
| Request and bring your Social Security Benefits Estimate.<br>This can be generated in your account at <u>ssa.gov</u> .                                                                                                    |

For long-term financial planning resources, retirement readiness tips, updates on retirement benefits and much more, visit <u>myNCRetirement.com</u>. For information about your NC Supplemental Retirement Plan(s), visit <u>NCPlans.retirepru.com</u>.

North Carolina Retirement Systems Division:<a href="mailto:nc.retirement@nctreasurer.com">nc.retirement@nctreasurer.com</a>877.NC.SECURE | 919.814.4590North Carolina Supplemental Retirement Plans866.NC.PLANS